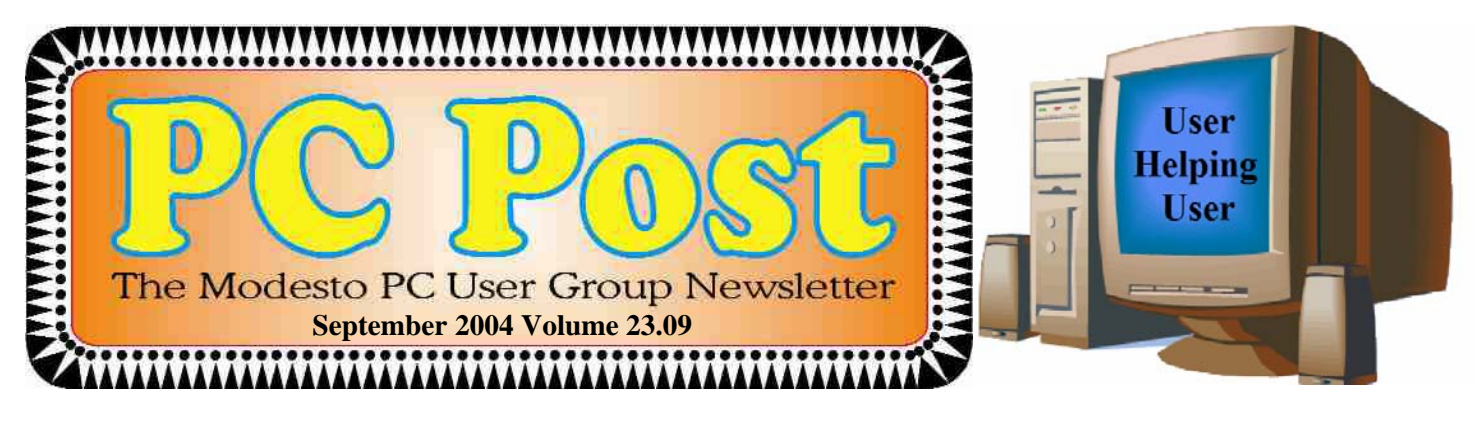

# The Internet: The beginning and the end?

How did it begin, and what end did its developers have in mind?

Former MPCUG vice president Kirk Stockham will trace the development of cyberspace, from the beginning of the Internet to what it all means today, when members meet for the first time at Destiny Christian Center, once again the fourth Thursday of the month, Sept. 23, at 7:30 p.m.

The center is on the west side of Carver Road, right across from Sam's Food City. As usual, the Random Access Special Interest Group, our question-answer forum, will meet at 6:30 p.m., closing at 7:15 to allow for a coffee break before the presentation.

The board thinks you'll be pleased with the new quarters, and we hope you'll especially thank webmaster Jim Goodman, who's paying a good portion of the rent by doing a website for the center.

Kirk, a former Modesto Police computer forensics expert who now runs his own statecertified private-eye computer business [\(www.hitechpi.net\)](www.hitechpi.net), will take us from the beginning of the Internet to where it is now. "Some of the most popular attractions of the Internet will surprise you," he says.

There may be prizes too, he suggests, as he fields Internet questions he hopes you will bring to his multimedia presentation.

"If you are connected to the Internet, the Internet is connected to you," he warns a bit cryptically. Ask him to explain that one.

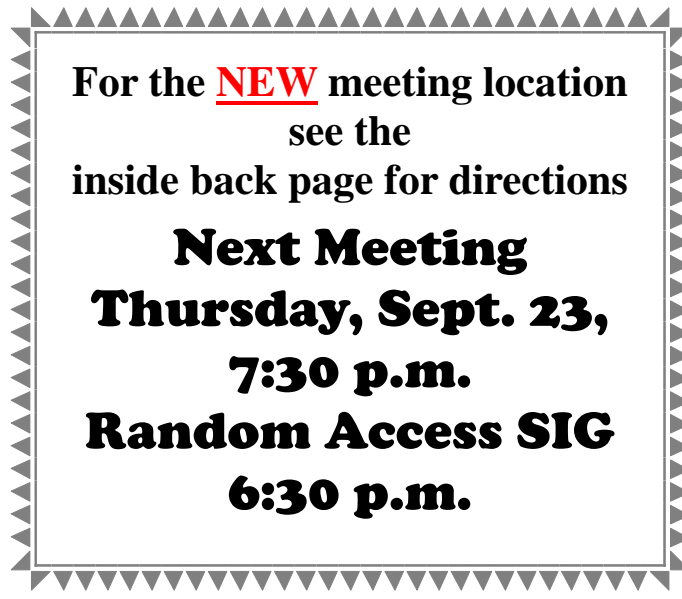

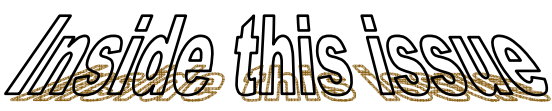

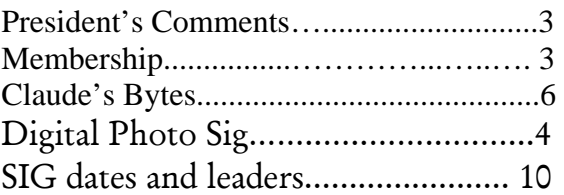

### Next board meeting

Come have dinner with the board at 7 p.m. Wednesday, Oct. 6, at Ridgeway's Restaurant, Modesto.

Be sure and check our web site at least once a week:<www.mpcug.net>

# **Modesto PC User Group Officers**

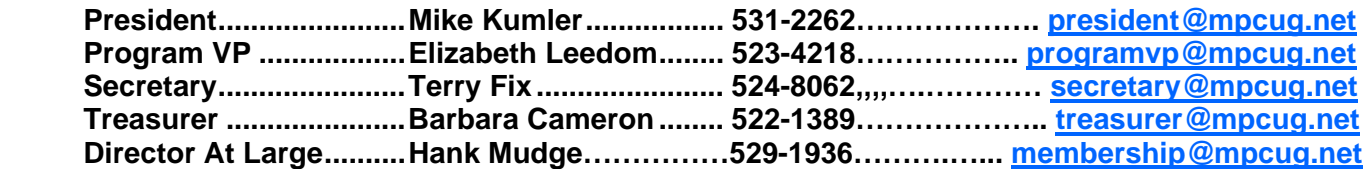

#### **Appointed positions:**

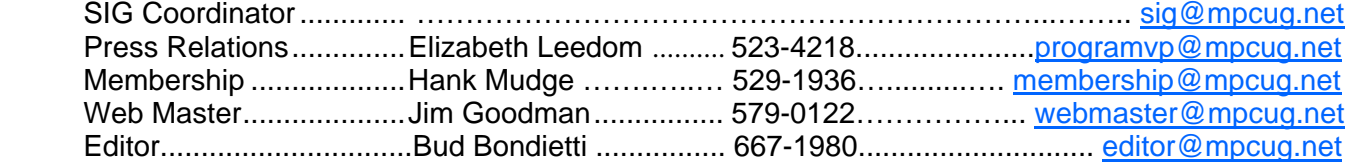

#### PC Post **Editor: Bud Bondietti**

Editor Emeritus: William "Doc" Holloway — 1920 - 1996 Claude Delphia, Editor Emeritus, 537-9604 [— EdEmer@mpcug.net](mailto:EdEmer@mpcug.net) Bud Bondietti and Elizabeth Leedom, Presidents Emeritus

### Join The Modesto PC User Group Web site: www.mpcug.net

To join MPCUG (or just get more information about us go to our Web site and fill out the new member form or mail your check to: MPCUG, P.O. Box 5122, Modesto, CA 95352-5122.Membership is just \$24 a year and includes 12 issues of the PC Post along with participation in all meetings and events. You will also receive email advising you of extra events or news.

### The PC Post and Editorial Policy

The PC Post is published online 12 times per year and is available to all group members as a membership benefit. Annual group membership dues are \$24.

For information write:

Modesto PCUG PO Box 5122, Modesto, CA 95352-5122

Opinions expressed in the PC Post do not necessarily reflect the opinions or views of the members as a group or the Board of Directors.

The PC Post encourages group members to submit articles for publication. We would like to have articles which deal with the writer's experience with computer hardware and software.

An article may deal with any computer-related subject provided it contains no libelous or offensive material. We can't use information copied from other publications without written permission except for quotes.

Articles should be submitted in MS Word text. Do not spend time formatting your article such as indents or centering. Please use only one space between sentences. and do not use bold, italicize or otherwise format the submission as we can't guarantee results in translation to Publisher. Proof read and run your spell checker prior to sending. Watch for special upper and lower case in brand names. Do not tab or indent to layout text.

If you want to include a graphic, please contact the editor for instructions.

We reserve the right to edit articles, for length or to improve readability. Longer articles may be published in several parts. We will not knowingly promote unlicensed businesses.

Letters to the editor are encouraged. All articles and letters to the editor should be submitted to the editor via email as an attached file. Call him at (209) 667-1980 before submission. Please include your name, day and evening phone numbers, and email address for contact.

The MPCUG exchanges some articles with other user groups around the country via the Association of PC User Groups (APCUG). If for any reason you object to having your article distributed to APCUG member organizations for reprinting, please notify the editor at the time you submit the article. Your wish will in no way affect publication of your article in the Post.

Production notes: Prepared using **Microsoft Publisher 2003**, MS Office 2003, Minolta laser color printer and a lot of sweat and a few tears.

# President's Corner …. Mike Kumler

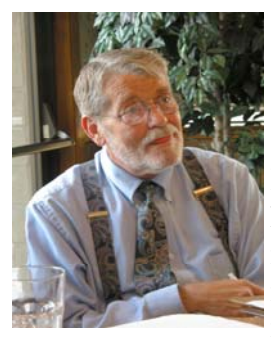

It is with the great news that we have settled on a new general meeting place that I greet you this month. We will be making our move this month as we return to

our regular schedule of the fourth Thursday of each month. Further detail are elsewhere in the Post. I thought we would have an announcement about the Holiday schedule, but we need to check with the Church so will have that info at the meeting. This will only affect the November meeting as the board decided to leave the December meeting on the 23rd and have a holiday themed meeting.

The board also heard another very positive report from Jim about the digital photography SIG: a second well attended meeting but no new members as a result yet. At least not that I know of. I have heard

from one member and one former member about the possibility of some more technologically advanced material--I envision this in the form of another special interest group. I will be working on this over the next few weeks and will report back to you.

On the membership front. We seem to be at least holding our own. Hank and Jim's efforts in bringing the database up to date and making it usable, are commendable. We are now able to mount an email campaign as well as do a land mailing (which the board just approved). We have been getting feedback and hopefully some former members will rejoin.

Remember, if you have an idea for a program - either something you would like to see/hear about or something you would like to share with the group - please contact Liz Leedom or me.

## Membership Chairman …. Hank Mudge

**Renewals with new expiration date – Thank you for your continued support** 

> Vincent Kerrigan 4/30/05 Richard Provost 6/30/05 Frank Lowry 6/30/05 Joyce Frost  $8/31/05$ Don Shlemon 9/30/05 Peter Scherf 9/30/05 Joseph Snyder 9/30/05

#### **Guests at Aug meeting**

 Orval and Marsha Brewer Nancy Haneline Lynda Brewer

#### **Memberships Expiring in October**

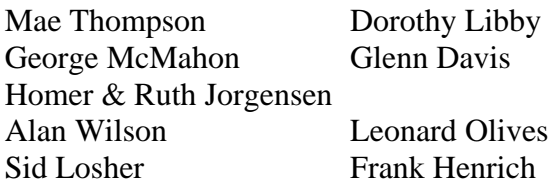

## Treasurer's Report …. Barb Cameron

**Modesto PC User Group Financial Statement August, 2004** 

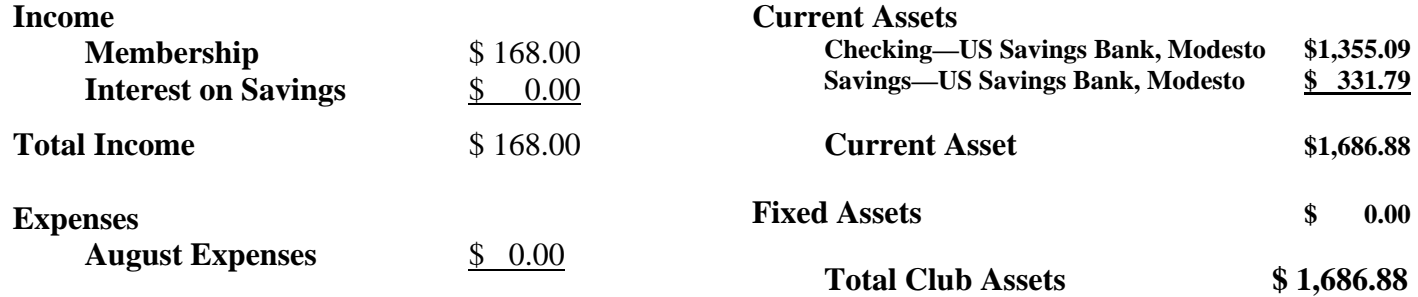

 $\overline{\phantom{a}}$ 

# Digital Photo SIG Meeting Notes for Sept 4, 04 SIG meeting

By Claude Delphia, SIG Leader

The first part of the meeting was spent on getting your pictures out of your camera and into your computer. We demonstrated how Windows XP has an automatic program that allows you to download and handle your digital photos. It even allows you to modify a photo to put it easily into an email, which we demonstrated.

One of our members, Richard Lutz, bought a monopod after our first meeting. He demonstrated it for the group. He found it at a really good price of \$24 at Circuit City. We passed it around and were impressed. It was noted, that at that price if it was lost, it wouldn't be a tragedy. Dick added an inexpensive strap to help keep track of it, and also to help when carrying a lot of equipment. Again, a monopod is basically a one-legged tripod. Instead of three, it has only one leg. This is really helpful in steadying your camera shots either for telephoto or low light situations.

A monopod can also serve another use. You can use it to hold your camera up in the air and then take your shot using your timer. You see news photographers holding their camera high above their head all the time in order to get a shot of a dignitary in a crowd. A monopod could go even higher. However, this is really a desperation-type photo situation when nothing else will work. A remote camera trigger would be great for this situation. When buying a camera, you might want to consider that.

Jim Goodman reported on the latest prices for memory cards. One gigabyte cards are now as low as \$120. Jim also took some sample pictures before the meeting. He took 10 photos at the highest resolution and it filled his 128 meg card. Several members reported that they take their memory card out of their cameras and transfer the pictures to their computer using an auxiliary card reader attached to their computers. In some cases, that would be easier than connecting your camera to the computer with a cord. But don't forget where the card is.

If you go to the following link, you will see a display of the family photos on a website as I described at Saturday's Digital Photo SIG.

#### **[http://www.artsandhome.com/Claude/mad16.htm](www.artsandhome.com/Claude/mad16.htm)**

There are services out there that will do this for you. I'll have to research that. It's an easy way to show all the photos to a dozen or a 100 relatives at the same time and they can print out the ones they want.

We also covered the techniques and software to view digital photos in a slide show effect using your computer or a standard TV. Jim Goodman demonstrated this using a TV directly from his camera. It was very effective for photos he took in the few minutes before the meeting started.

**To be covered at the next meeting,** taking problem photos in poor light.

**What to do with them.** With today's software, you don't want to throw away a one-time-only shot just because it is too dark. If it was Grandma's last birthday and the only one with you in it, it's worth keeping and editing, or getting someone who can rescue it for you. Even blurred photos can now be fixed and become reasonable photos for future generations.

**Preserving digital photos for future generations** will be discussed at the next meeting. Also featured will be traveling with a digital camera what to do with all those pictures.

We will end the next session with a question and answer period. If you have questions, email them to me and Jim and I will try to have answers for you.

**Remember we're one week later in October. See you October 9, same time,same place. See<www.mpcug.net>for details.** 

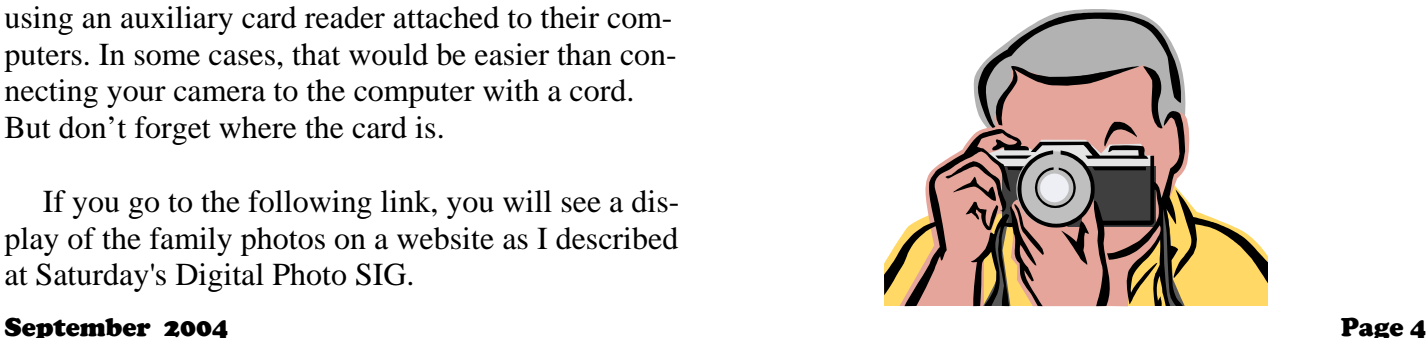

# TECH NEWS …. By Sue Crane, Vice President / Editor, Big Bear Computer Club

The Check Clearing Act for the 21st Century Act goes into effect Oct. 28 and will encourage the banking industry's use of image technology. If you ask for a canceled check for proof of payment, you'll likely receive an IRD (Image Replacement Document) instead.

This fall, Californians will start paying \$6 to \$10 more for every monitor, flat panel, laptop and TV sold in the state -- the result of a recycling law that will take effect Nov. 1.

Google queries can return Web sites that list personal information including names, addresses, phone numbers, and credit card data of hundreds of card holders. Google would not comment, but they've decided to allow anyone to request the removal of any document that includes a Social Security or creditcard number—simply send a note to help@google.com with a link to the page. So far this year, Visa has had 20 sites pulled from the Web for trafficking in stolen credit cards.

Intel will incorporate changes in its 65-nanometer strained silicon manufacturing process beginning in 2005, Circuits made on the 65-nanometer process can boost performance or cut power consumption or do both. The enhanced version can increase performance by 30 percent. With strained silicon, Intel is at least a generation ahead Competitors IBM and AMD who have also begun to include strained silicon in chips. In 2009 Intel expects to be making 32 nanometer chips.

Mayo Foundation will use IBM's Blue Gene supercomputer for mathematical modeling required to understand gene and protein structures and their interactions to get clues about disease causes. The technology, aimed at improving diagnosis, curing diseases and developing individualized treatment, may help Mayo understand which genes might be responsible for certain diseases, including various cancers.

Researchers have developed a way to print sheets of solid animal tissue by filling inkjet cartridges with animal cells, or "bio-ink" and using basic AutoCAD design software. The scientists are designing and generating tissue that could someday save heart patients who need new cardiac tissue and allow doctors to study, scan, and duplicate exactly what a patient

needs and develop custom treatments.

A free program from [eMachineShop.com](www.eMachineShop.com) may be an inventor's dream. The program lets people design 3-D objects (such as car parts, door knobs, etc.) in metal or plastic and then order them online. The software checks to determine whether a design can be made, tells the customer how much it will cost, and sends the design to a "real world" machine shop for manufacturing.

Freescale Semiconductor Inc. received certification from the FCC on Monday for its ultra wideband chip set. UWB (ultra wideband) wireless technology is expected to replace USB as a peripheral connector for PCs and could enable a new generation of wireless devices. The first generation products support 100-110 Mbps and the road map aims for speeds of 220 Mbps by the end of the year.

Sony's new television technology allows viewers to zoom in, pan and tilt their perspective in television broadcasts. Sony said the new DRC-MFv2 or "Digital Reality Creation Multifunction" controller chip will help to unlock and take more advantage of the level of detail available in high-definition digital video.

Digital Lifestyles believes it's got exactly what teenage computer users want. The hip-e computer is white with screen and keyboard framed in fuzzy pink fur. Or a leopard skin. Or a graffiti pattern.

**There is no restriction against any non-profit group using this article as long as it is kept in context with proper credit given the author. The Editorial Committee of the Association of Personal Computer User Groups (APCUG), an international organization of which this group is a member, brings this article to you.**

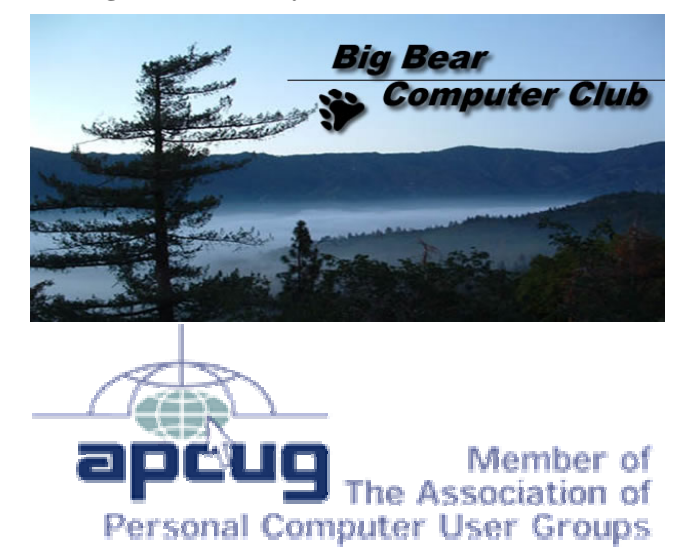

September 2004 Page 5

# Claude's Bytes… **Email problems, email styles and XP file search issues**

By Claude Delphia, editor emeritus

**Sending and Receiving emails** — I have a friend who does some very important work, however this friend has one problem, at least that I know of. This friend — notice I'm not using any gender in this piece — who assumes that if an email is in the Sent box, that it, in fact, actually was received by the person it was sent to.

This is perhaps a natural assumption for someone who is not great with computers and doesn't really feel comfortable with email.

The point of this write-up, is that we can never really be sure that when we send an email, that it is actually received. It's sort of like the old "my dog ate my homework." Maybe the dog actually did.

If you think of all the variables when you send out an email, and all the techies saying email never really disappears, there are occasions when email doesn't arrive, and you never hear about it.

Shortly after writing about this problem, I sent an email to a cousin on Charter Internet service. It wasn't returned and he never got it because he no longer has Charter service. This is about as much proof as you can get that you can't prove whether an email was received just because you never got a failed message notice.

Some of the problems of failed delivery can be as simple as a husband and wife where one of the people deletes, accidentally of course, the other person's email. Or they just open it, and the other spouse never gets around to looking at it. One MPCUG couple admitted this is a problem with their joint email account. A sent email can also end up in a spam box due to filtering. This is a good case for couples to have separate email addresses, which most ISP's provide.

If a person's email service has died, you basically can't get a failed delivery message. In addition, the ISP you send a message to is under no obligation to tell you the person is no longer using that service. Unlike first class mail, there is no obligation to let

you know your email wasn't delivered.

Other things can go wrong too. Two years ago, I accidentally sent an email to the wrong person. I didn't discover it until recently, and sent it two years late. Yes, the subject was still valid and so was the email address. I was pretty lucky on that one, although the email obviously wasn't a critical communication.

The point is, there are a number of legitimate reasons why someone might not have received your important, urgent or precious email, and just because they never responded doesn't mean they didn't receive it.

Of course, unfortunately for us, they may have received the email and decided the answer was obvious, or the question was rhetorical, so they never bothered to respond. Perhaps if it was really important, we should get on the phone and have real dialogue, you know, person to person, the old fashioned way.

Even when you get a failed delivery message, you should not assume that the email address was bad or that the person addressed has changed his or her email.

According to my email hosting service, my email was only being rejected for about a two-hour period on Friday the 3rd, probably mostly midday. I'll never know whether that once-in-a-lifetime email from that special person, was sent back and he or she will never try again.

As the above points out, all email can be rejected for various reasons, and if it is important, try again even over several days. I had two MPCUG member's sbcglobal email addresses that I know are good, that have been rejected numerous times for totally unknown reasons.

**Different email styles and strokes** — When I send or respond to an email, I'm very *(Continued on page 7)* 

"talkative." I usually write back more than was sent, and perhaps more than the recipient wanted to know or read. As most have learned by now, you can never tell how someone is going to respond, or even if they are going to respond, to an email. At least a response to an email is pretty easy — just hit the Reply button and type away.

I guess some people might not have much to write in response. Or maybe they feel they don't have time. There are other potential reasons such as a lack of typing skills. Others I know feel they have inadequate writing skills. At this latter stage of my life, I've finally learned to type my thoughts very rapidly, almost without thinking. Who knows, if I'd had that skill 20 years ago, maybe I'd have written a great novel or something. However some who use email don't have this ability, and it puts a limit on their response. It's just one of those givens in life.

Frankly I'd rather get an email with grammar or typing problems than none at all. And if writing isn't your thing, and you respond with just a few words, then so be it. It really isn't your problem if you can't meet my, or someone else's, email expectations. The only thing you really need to do, is to answer a question if asked. Always consider whether a response is required. If you don't feel like writing, say so, or pick up the phone. Sometimes that's the best solution. On a number of occasions I've responded with just a sentence to the effect that I will have to get back to them later. And hopefully I will. I usually code these messages so that I know they need a response.

Another problem I've run into frequently is that when the person answers, they only answer the first question. Sometimes people don't get around to answering all the questions you asked, even though maybe the last question was the one you really needed an answer to. It's the way things happen.

**XP file search problem** -- As probably most of you know, all recent versions of Windows have a built in file search program. For one thing, this allows you to search certain files based on a word or phrase and shows you which file they can be found in. I recently tried this and have come to the conclusion that the program has one serious problem. I was searching for a word (I tried several words) in a

(**Claude's Bytes**—Continued from page 6) group of WordPerfect files. Even though I knew the word existed in the files, the search failed. I've decided that the XP search feature will not find a file with that word IF the file is not one for which there is a corresponding program on your computer. I do not have WordPerfect installed on my computer, thus the search failed.

> I tried another file search program (PowerDesk), and it found all the files where those words occurred, and that I was searching on, in the WordPerfect files. This is not a scientific conclusion, but one you might consider the next time you do a search and can't find something you know is there.

> **Retyping pain** — Ever since I started working with my first computer in 1981, I immediately understood that it was possible to copy anything typed and not have to re-enter it by retyping. This became dramatically more true with Windows and its invaluable Clipboard feature. Since then, I've seen so many people, even computer people, who say: "just give me a copy and I'll type it." This is for a document that has already been typed into a computer.

When I first became editor of the PC Post in about 1991, there were members who typed articles, printed them out and then wanted me to re-enter all the text for the Post. I quickly made it a rule that they had to submit the text on a computer disk. Later they were required to email it to me.

There seems to be a basic lack of understanding that if something has already been typed into almost any computer format, it can be copied or imported into another computer or program without retyping it. This is especially true of text.

As I understand it, when the Modesto Bee decided to make its archives for the ModBee.com website, they found that even though computer versions went back to 1989, the text wasn't immediately usable for the website. They eventually were able to convert the Bee's archived stories to a format that could be used by the Website. But no one retyped all those years.

The question was also asked: When will the rest of the Modesto Bees be converted to computer for-

# Bits and Bytes and XP SP2 By Siles Bazerman, APCUG Representative, Orange County IBM PC Users' Group, CA

I have been using SP2 RC2 for several weeks now, but have held off writing about it until several issues were resolved. It has become obvious that the rumor of Microsoft allowing any computer running Windows XP to install SP2 were just that, rumors. Microsoft has decided that it is more important to prevent upgrades to "pirated" versions than to prevent the spread of viruses, Trojans and spyware. Not only will the new Windows update v5 not recognize these keys, but it also blocks out a number of perfectly legitimately purchased CD keys or more accurately Product Identification keys. Most of these are on Dell computers. This figures that the original pirated Windows XP was a Dell volume license edition and presumably the other CD keys came from the same source.

However, it did my heart good to see that one of Usenet's self-proclaimed experts, whose answer to almost any Windows XP problem involving patches or upgrades, is to accuse the poster of having a pirated copy of Windows XP and telling them to buy a legitimate copy, had the exact problem on one of his three computers. Microsoft is working on the solution, but I am sure that the hackers and crackers out there will have the solution first. They almost always do.

Microsoft has announced that the full released-tomanufacture (RTM or Gold) would be available in August. The download will be installable over SP2 RC2 according to sources within Microsoft. It you do want to uninstall RC2, be sure that the Show Upgrades box is checked in Add or Remove Programs.

I have already heard comments about waiting six months after RTM to install SP2, but most of these have come from people running sans SP1. SP2 is mostly about security but also includes the following Revised sections: Data execution prevention, DCOM Security Enhancements, Filter for Add or Remove Programs, Setup, Download, Attachment, and Authenticode enhancements, Internet Explorer File Download Prompt, Outlook Express E-mail Attachment Prompt, Add-on Install Prompt, Group Policy Internet Explorer Settings, Script repositioning of Internet Explorer windows, Zone Evaluation Blocks.

Of course, it still will not protect users who insist on downloading everything they see offered for free or insist on clicking yes on pop-ups without reading. Build an idiot-proof program and nature will build a

better idiot.

Are there any problems with this service pack? Yes, a few, but most seem to be systems or individual program-specific. Outside of the PID problem, the biggest complaint is that third party software is not using the built-in hooks in this pack. Most software developers will not release patches for this until RTM is firm. They fear last minute changes will negate all their work so they wait. Remember, this happened with Windows 95, Windows 98, Windows 98SE and Windows ME.

**There is no restriction against any non-profit group using this article as long as it is kept in context with proper credit given the author. The Editorial Committee of the** 

mat. Simplistically, the answer was not in the foreseeable future because of the expense and many other difficulties of converting the paper copies to computer text. Even The Bee reporters can't search through any issues older than '89 by just doing a computer search. If they want a story older than '89, someone has to hand search with at least some idea of when the event took place. (**Claude's Bytes—**Continued from page 7)

The only reason that Bee articles are available back to '89 is because they were saved in at least one computer format. All 15 years of stories can now be searched on the basis of any word, or combination, in a matter of a few seconds. How much it costs to see those articles, is a different issue.

The point is that once something is typed into a computer, especially for publication, especially if it has research or historical value, it should never have to be typed in again. Besides the laborious effort, there is always the possibility of creating an error, which, even though it is proof read, no one catches. If you copy the original computer text, the only error is going to be the one that was there to start with. And I've seen a few of those.

On a personal note, I'm now a very fast typist, but only when I'm doing "creative writing" such as this article. The words just flow from my fingers into the keyboard. However when I have to type something that is put in front of me, I'm really slow. I don't re keyboard unless I have no choice. If it's good clean text, I'll scan and OCR it.

# The Club's Meeting Place

Our General Meeting and the Random Access Special Interest Group is held in the Destiny Christian Center in Modesto on the west side of Carver Road, right across from Sam's Food City.

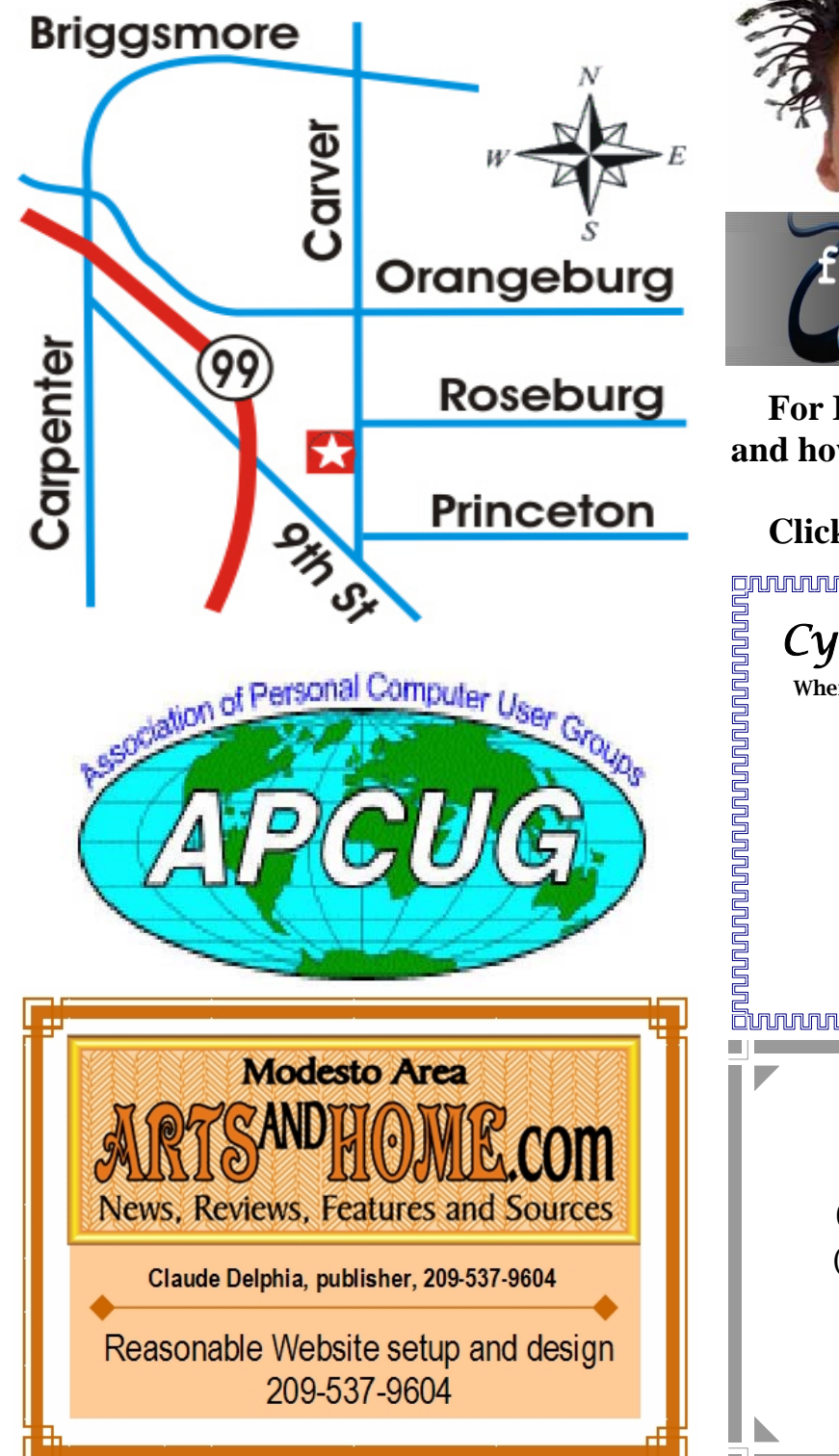

**Free classifieds for members. Email the text to the editor at [editor@mpcug.net](mailto:editor@mpcug.net)**

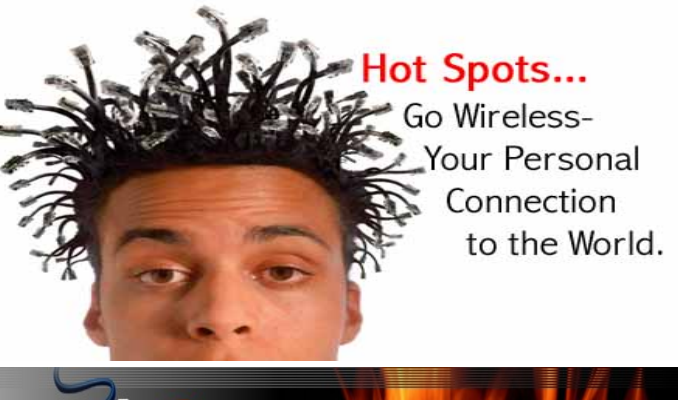

**For Information about our website host and how you can get on board:** 

vire

*Cyrano Writing & Editing*  When you need help putting it in words, call Cyrano. (209) 523-4218; 499-5401 *Resumes, letters, applications,*  **Click on this link [info@fire2wire.com](mailto:info@fire2wire.com)**

*articles, newsletters, press releases, theses* 

Elizabeth Leedom [eleedom@sbcglobal.net](mailto:eleedom@sbcglobal.net) **III** 

**Need help hooking up that new PC, or installing DSL-Cable?**  Call Jim Goodman, \$50 for as long as it takes. 579-0122 [jgood99@sbcglobal.net](mailto:jgood99@sbcglobal.net) Modesto, Ceres Area

**Be sure and check our web site at least once a week at<www.mpcug.net>**

# Special Interest Groups

SIG meetings are held at the discretion of the leader and participants. Sometimes the date, location and time have to be changed or a meeting cancelled. Give the leader a call before the meeting if it is your first time.

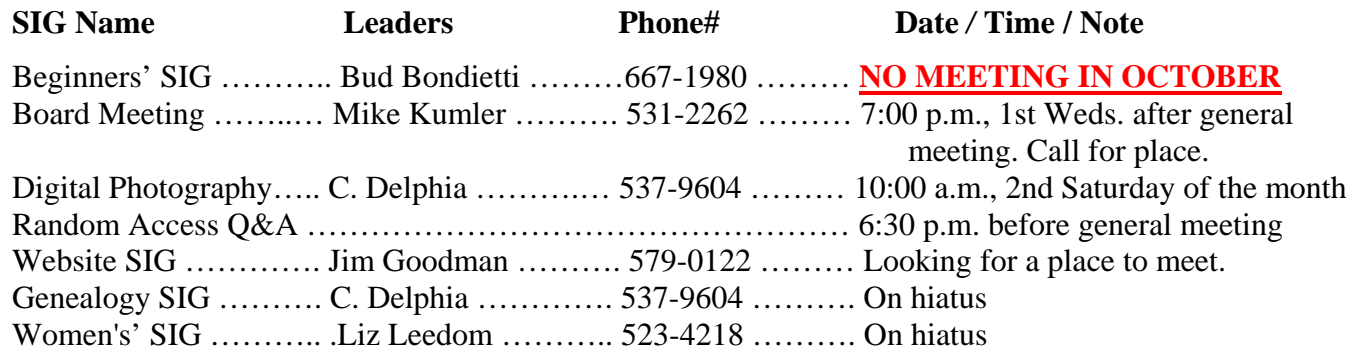

Membership renewal: As with all organizations, MPCUG is run solely by volunteers. That means that when your membership comes due, someone must send you a reminder, sometimes several times. We try to cut back that need by printing your expiration date, letting you know your membership status. Please help by renewing your membership in a timely manor. It saves user group money and volunteer time.

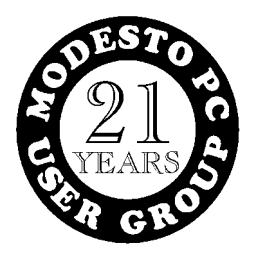

PC POST *Modesto PC User Group* **P.O. BOX 5122 Modesto, CA 95352-5122** 

**RETURN SERVICE REQUESTED**